## Multiplying Decimals using the Area Model

## $12.4 x .98 =$

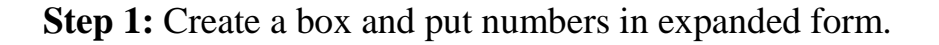

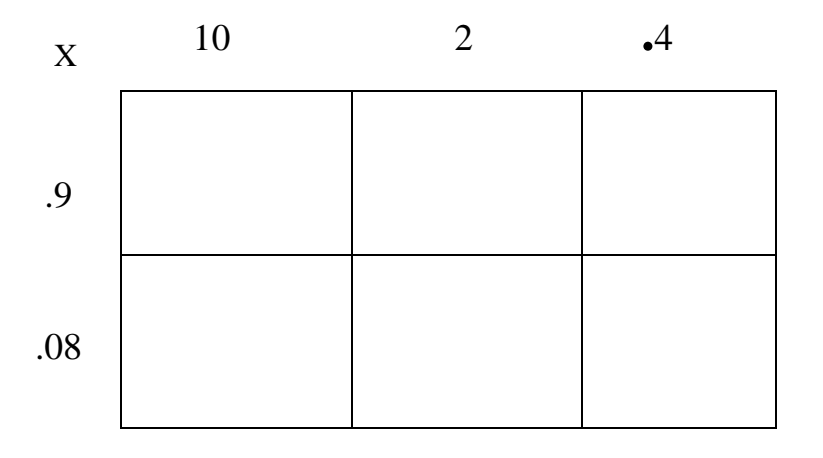

**Step 2:** Multiply each value

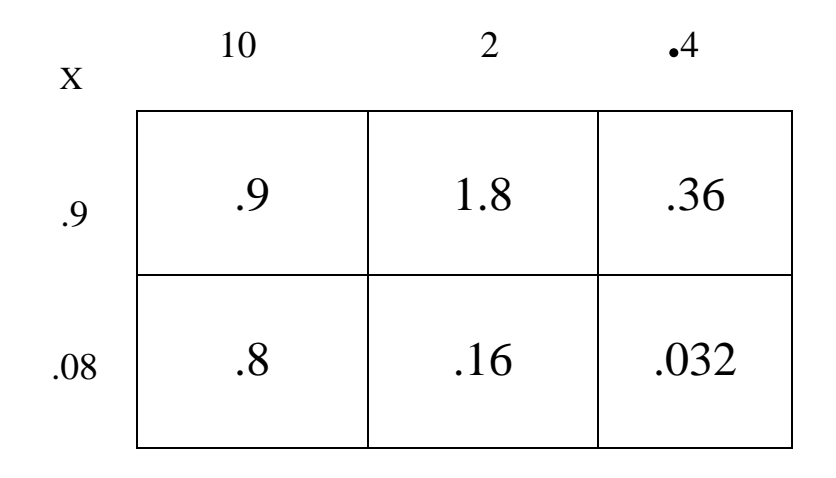

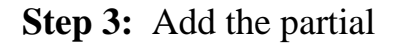

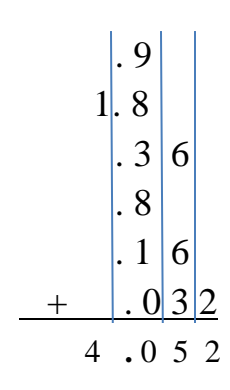

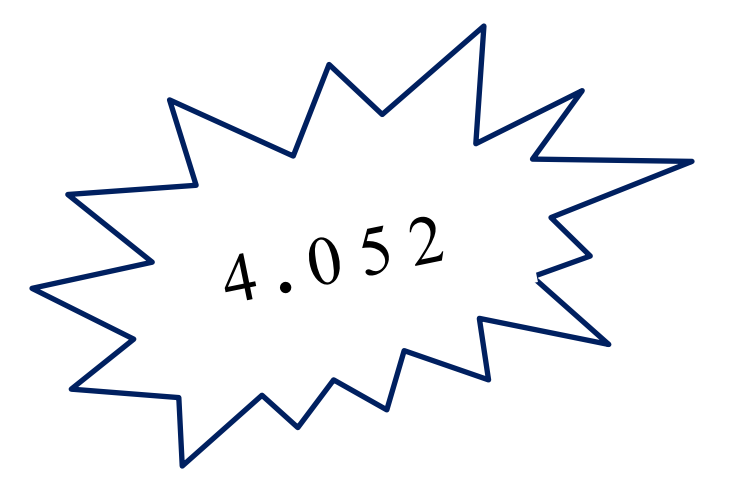